EndNote 插入參考文獻後,無論換什麼 Style,都是置中排列,要如何解 決?

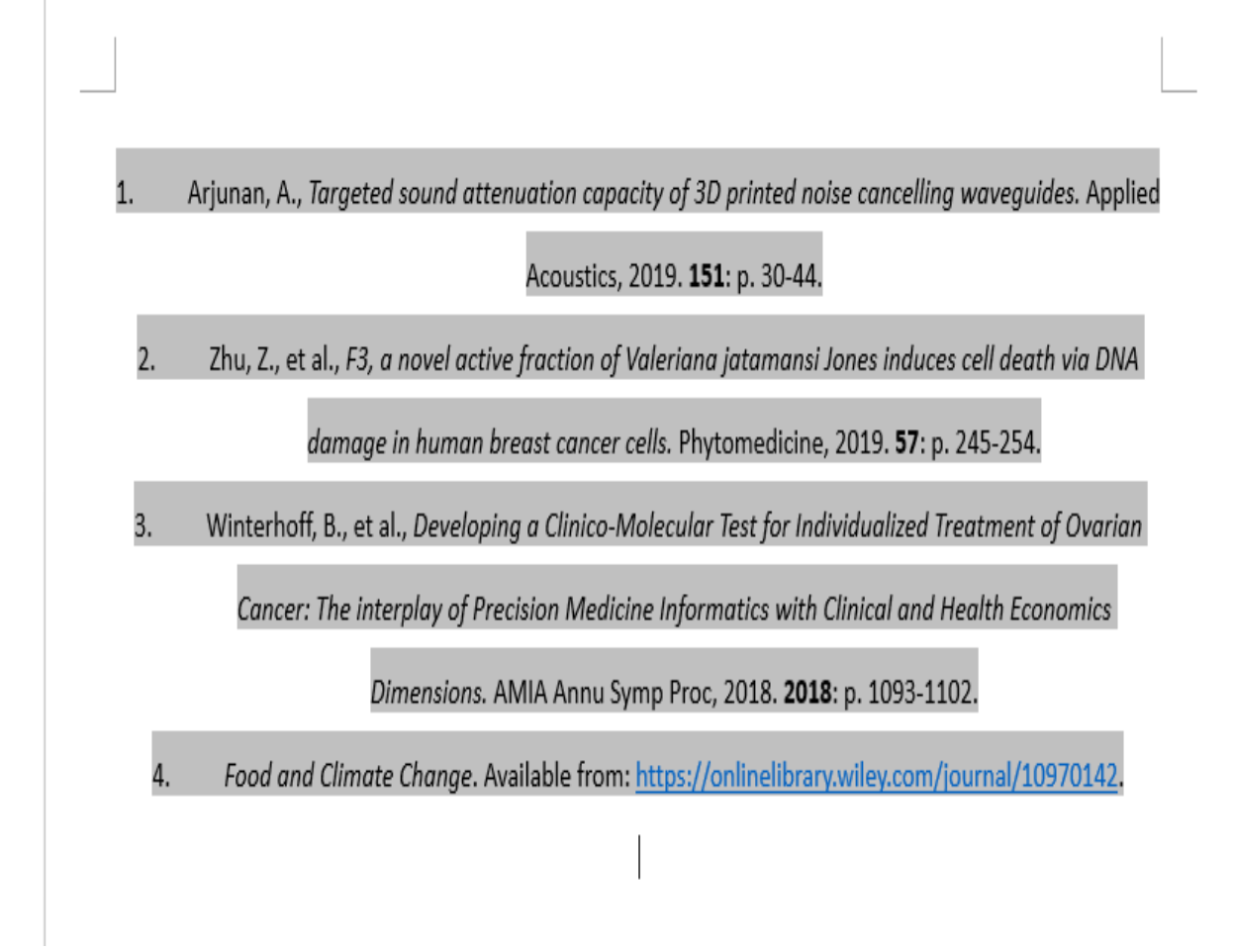

## 這個是 word 的問題,與 EndNote 無關,在「樣式」右下角點開小箭頭

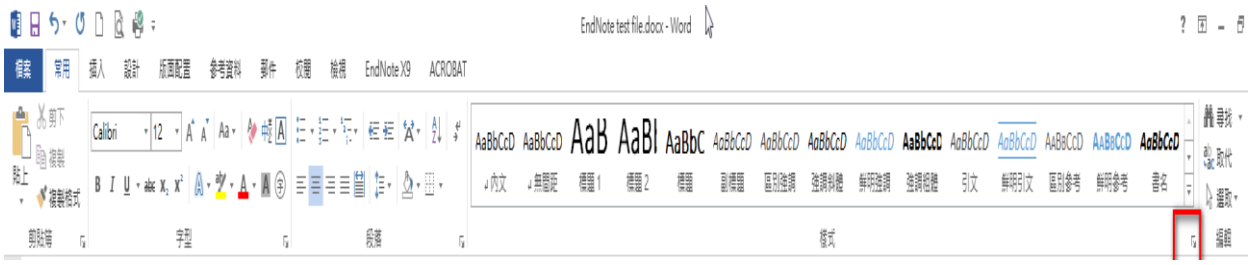

## 選 EndNote Bibliography → 修改

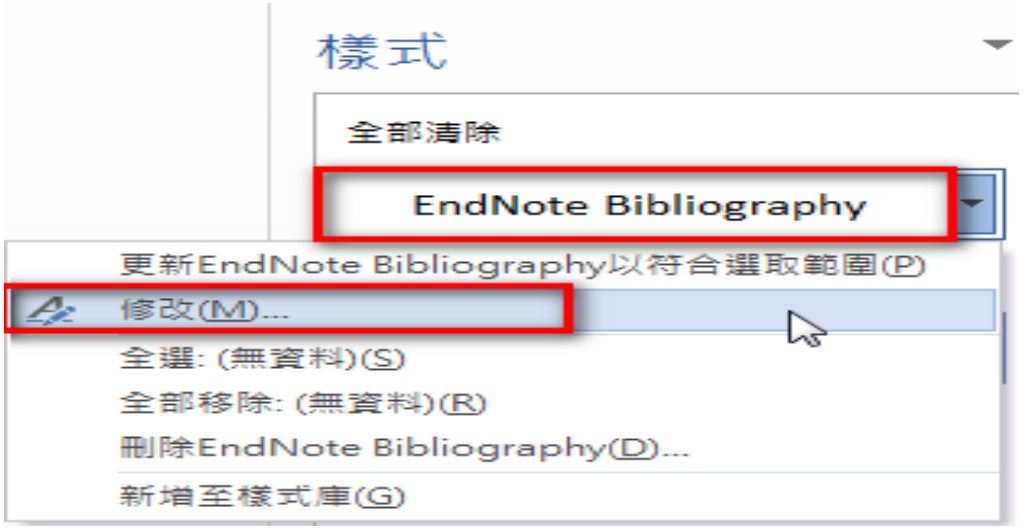

## 選擇想要呈現的方式

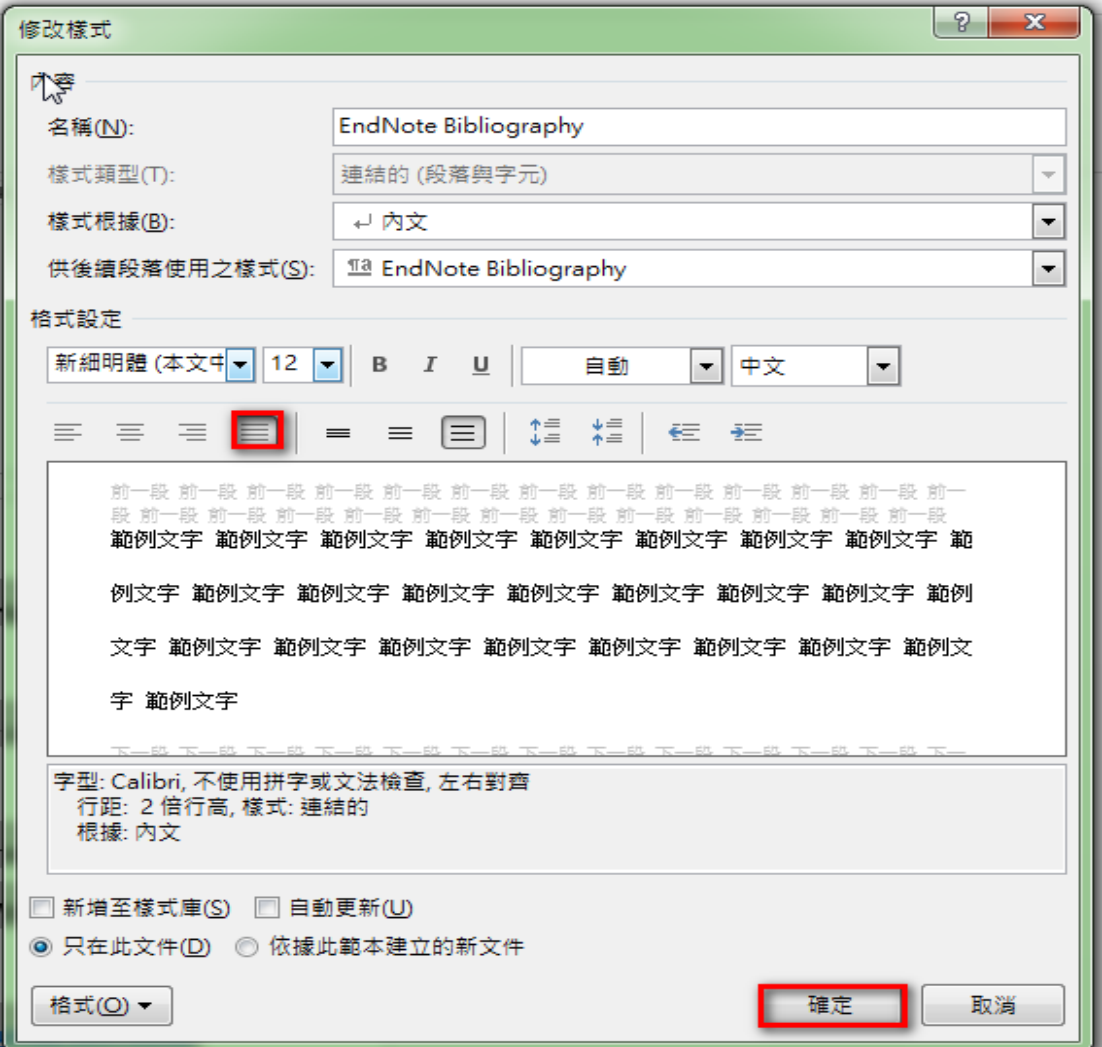

## 即可完成参考文獻的排列方式

1.

Arjunan, A., Targeted sound attenuation capacity of 3D printed noise cancelling wavequides. Applied Acoustics, 2019. 151: p. 30-44.

- $2.$ Zhu, Z., et al., F3, a novel active fraction of Valeriana jatamansi Jones induces cell death via DNA damage in human breast cancer cells. Phytomedicine, 2019. 57: p. 245-254.
- Winterhoff, B., et al., Developing a Clinico-Molecular Test for Individualized Treatment of Ovarian 3. Cancer: The interplay of Precision Medicine Informatics with Clinical and Health Economics Dimensions. AMIA Annu Symp Proc, 2018. 2018: p. 1093-1102.
- Food and Climate Change. Available from: https://onlinelibrary.wiley.com/journal/10970142. 4.